**Tips and tricks forsuccessful implicit analyseswith LS-DYNA**

> **Tobias ErhartStuttgart, 23. Februar 2016**

**Copyright: Dynamore GmbH, Industriestr. 2, 70565 Stuttgart**

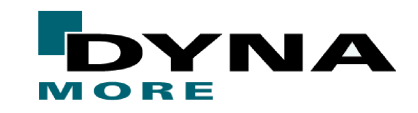

## **Explicit vs. Implicit**

 $\mathbf{E}$ **x**  $\mathbf{I}$  **implicit:**  $\mathbf{X}_{n+1} = \mathbf{f}(\mathbf{X}_n, \dots)$  **implicit:** 

$$
\mathbf{M}\mathbf{a}_n = \mathbf{f}_n^{\text{ext}} - \mathbf{f}_n^{\text{int}}
$$

- + solution: directly
- + decoupled: efficient, fast
- many small time steps
- conditionally stable (Courant) <sup>+</sup> unconditionally stableequilibrium? energy balance!  $\|\cdot\|$  equilibrium! **convergence?**

**short time dynamics:**high frequency response,wave propagation

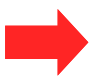

impact, crash, ...

**implicit:**  $f(x_{n+1}, x_n,...)=0$ 

$$
= \mathbf{f}_n^{\text{ext}} - \mathbf{f}_n^{\text{int}}
$$
 
$$
\mathbf{M}_{\Delta \mathbf{a}_{n+1}} + \mathbf{K}_{\Delta \mathbf{u}_{n+1}} = \mathbf{f}_{n+1}^{\text{ext}} - \mathbf{f}_n^{\text{int}} - \mathbf{M} \mathbf{a}_n
$$

- solution: iteratively
- linearization necessary
- + few large time/load steps
- 

**structural dynamics:**low frequency response,vibration, oscillation

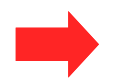

earthquake, machines, ...

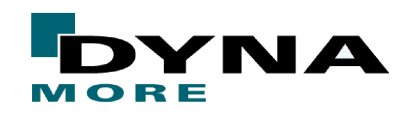

## **Explicit vs. Implicit**

- ● Explicit inevitably includes inertial effects and resolves high frequencies whether you want it or not
- ● Implicit can neglect inertial effects and the selected time step size determines the resolved frequency spectrum

### **Consequences for FE models**

- ● "cleaner" models in implicit for the sake of convergence, e.g. no initial penetrations, smooth material curves, contact, accuracy, …
- ●expensive features are not so expensive anymore
- ●no resctriction on element size (time step size) in implicit
- ●often more work to get "normal termination" in implicit

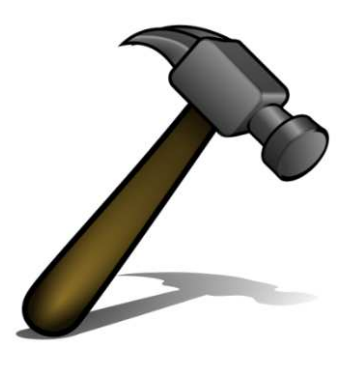

**"Explicit is handcraft - implicit is skill"**

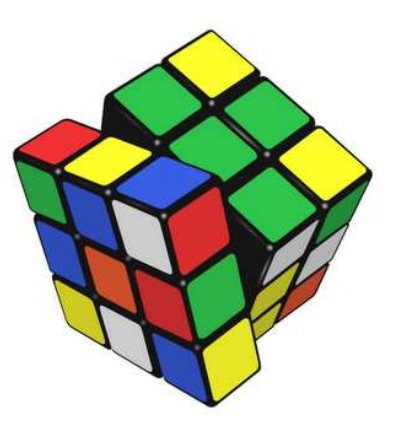

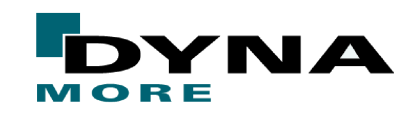

# **Troubleshooting convergence problems**

### **Convergence behavior is depending on the physics of the problem**

●difference in physics  $\rightarrow$  different method(s) for solving convergence issues

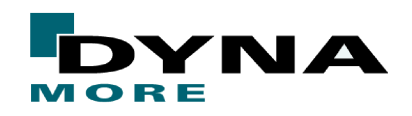

## **Possible reasons for convergence problems**

### **Mesh**

●Coarse meshes may result in poor element geometry and bad contact behavior

### **Time/load step size**

●The applied load/displacement etc. in a single step may be too large or small

### **Rigid body motions**

●Unconstrained d.o.f. due to missing BC/SPC, initial contact gaps, beams, …

### **Contact**

●Initial penetrations, too large step sizes, large forces, …

### **Material properties**

● "rough" data, softening properties, discontinuities in curves, incompressibility, …

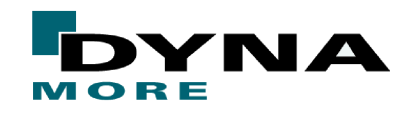

### **Recommendations**

### **Use double precision of the code ( \_d\_ in the name)**

- ●required for accurate linear analysis
- ●improved convergence behavior in nonlinear analysis

#### **Use the most recent LS-DYNA version possible (e.g. R9 beta)**

implicit functionality is rapidly improving

#### **Use command line option "memory=" to run job in-core**

 Verify using LPRINT=1 on \*CONTROL\_IMPLICIT\_SOLVER or "<ctrl-c> lprint". The CPU penalty for out-of-core can be as high as 100 times the in-core simulation!!

### **Read Appendix P in the User's manual and Chapter 37 of the latest draft version of the Theory Manual**

Nice summary about LS-DYNA's Implicit Solver

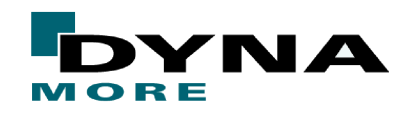

### **Recommendations**

### **Element types**

- ●for solids use type 1, -1, -2, 13, or 16 elements for non-linear analysis
- ●for shells use type 6, 16, or -16 elements for non-linear analysis
- ●try to avoid pentahedral solid elements

### **Contact**

- ●try to avoid initial penetrations or try IGNORE=1
- ●use press-fit option (IGNORE=3/4) for intended initial penetrations
- ●switch contacts to tied (temporarily) in order to identify problems
- ●use Mortar contacts or try IGAP=2
- ●decrease contact stiffnesses, observe penetrations
- ●contact often requires small time steps in implicit, too
- ●make sure that finer mesh is slave side
- ●turn off viscous damping with **VDC=0.0**

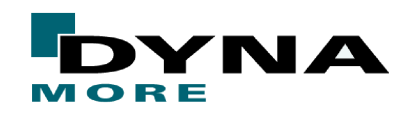

## **Recommendations**

### **General**

- ●apply 2nd order stress update by setting **OSU=1** (\*CONTROL\_ACCURACY)
- ●try to model displacement driven simulation instead of force driven simulation
- ● try to use IGS=1 (not default) on \*CONTROL\_IMPLICIT\_GENERAL in case of convergence problems
- ● set **DNORM=1** on \*CONTROL\_IMPLICIT\_SOLUTION, displacement tolerance can often be increased in that case, e.g. DCTOL=0.005
- ●try ABSTOL=1.e-20 on \*CONTROL\_SOLUTION to improve accuracy
- ●Sometimes Full Newton (ILIMIT=1) improves convergence
- ● often dynamic solution more robust than static solution
	- $\rightarrow$  if static implicit fails to converge, try dynamic implicit
- ●try to avoid discontinuities, e.g. in material curves, geometry, ...
- ●use new accuracy option **IACC=1** on\*CONTROL\_ACCURACY (R9)

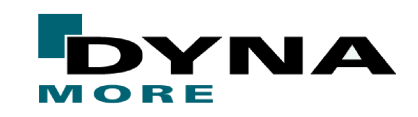

## **\*CONTROL\_ACCURACY**

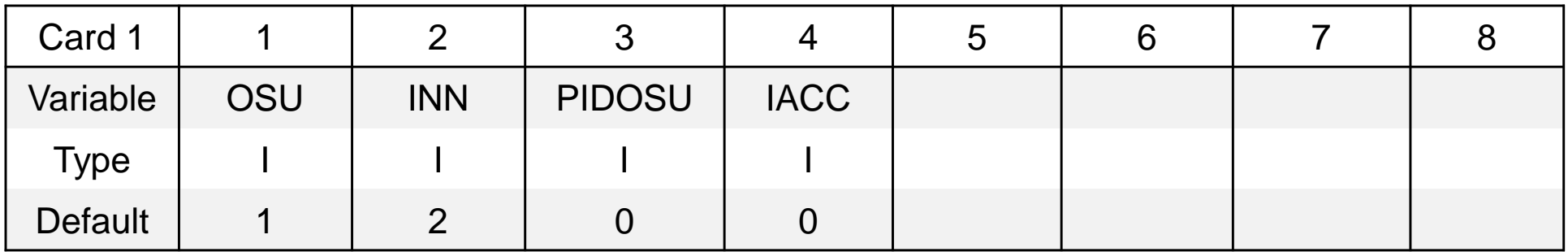

### **Implicit accuracy option IACC=1**

- Higher accuracy in selected material models
	- $\blacksquare$  Fully iterative plasticity, tightened tolerances
- Strong objectivity and consistency in selected tied contacts
	- Physical (only ties to degrees of freedoms that are "real")
	- ■Finite rotation
- Strong objectivity and increased accuracy in selected elements
	- Finite rotation support for hypoelasticity

### **In line with the general philospophy "Increased accuracy implies better convergence**"

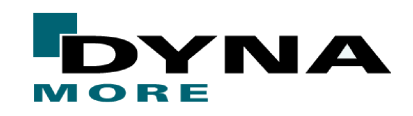

### **"Use new accuracy option IACC=1 on \*CONTROL\_ACCURACY"**

#### **Example:** Plastic deformation of metal part

\*MAT\_024 with LCSS, DNORM=1, ENDTIM=0.014, DTMAX=0.001

New implicit accuracy flag for \*MAT\_024, \*MAT\_123, tied contacts, shell elements, … starting from release R9, see draft version of Keyword Manual

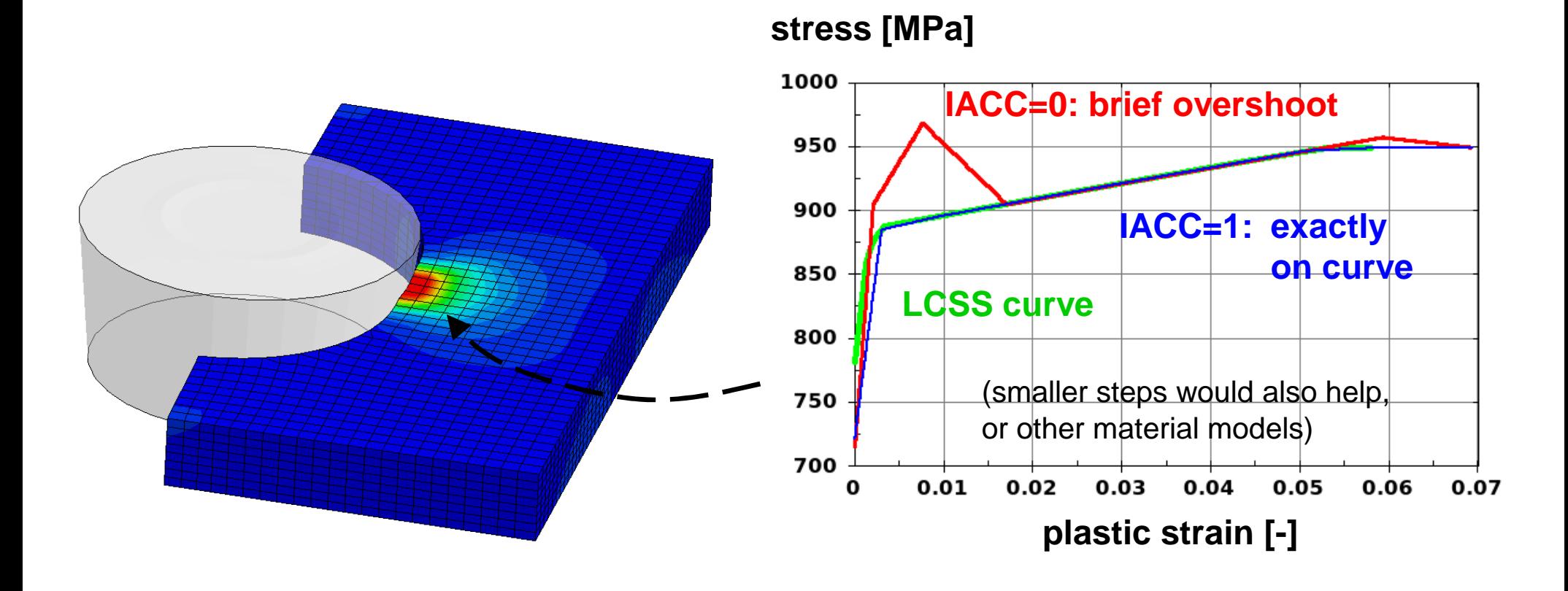

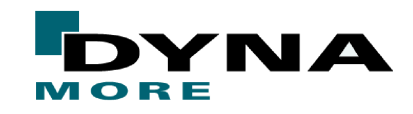

### **"Set DNORM=1 on \*CONTROL\_IMPLICIT\_SOLUTION"**

**Example:** Compression of a foam block (\*MAT\_FU\_CHANG\_FOAM)

ENDTIM=20.0, DTMAX=1.0, DCTOL=0.005, ELFORM=1, IHQ=6, QM=1.0

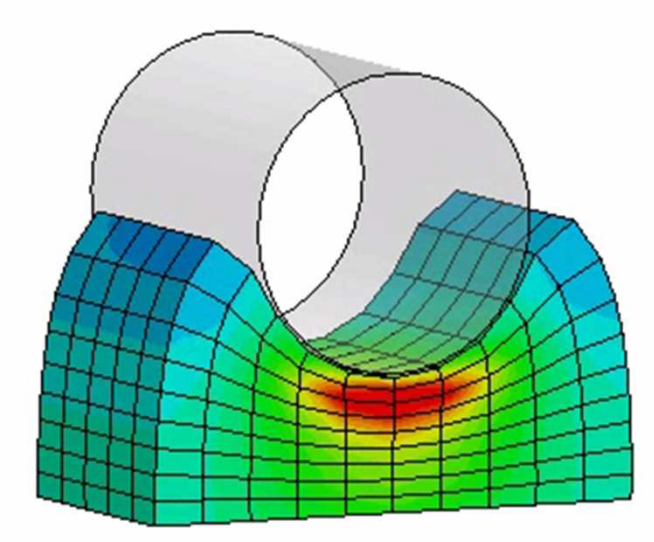

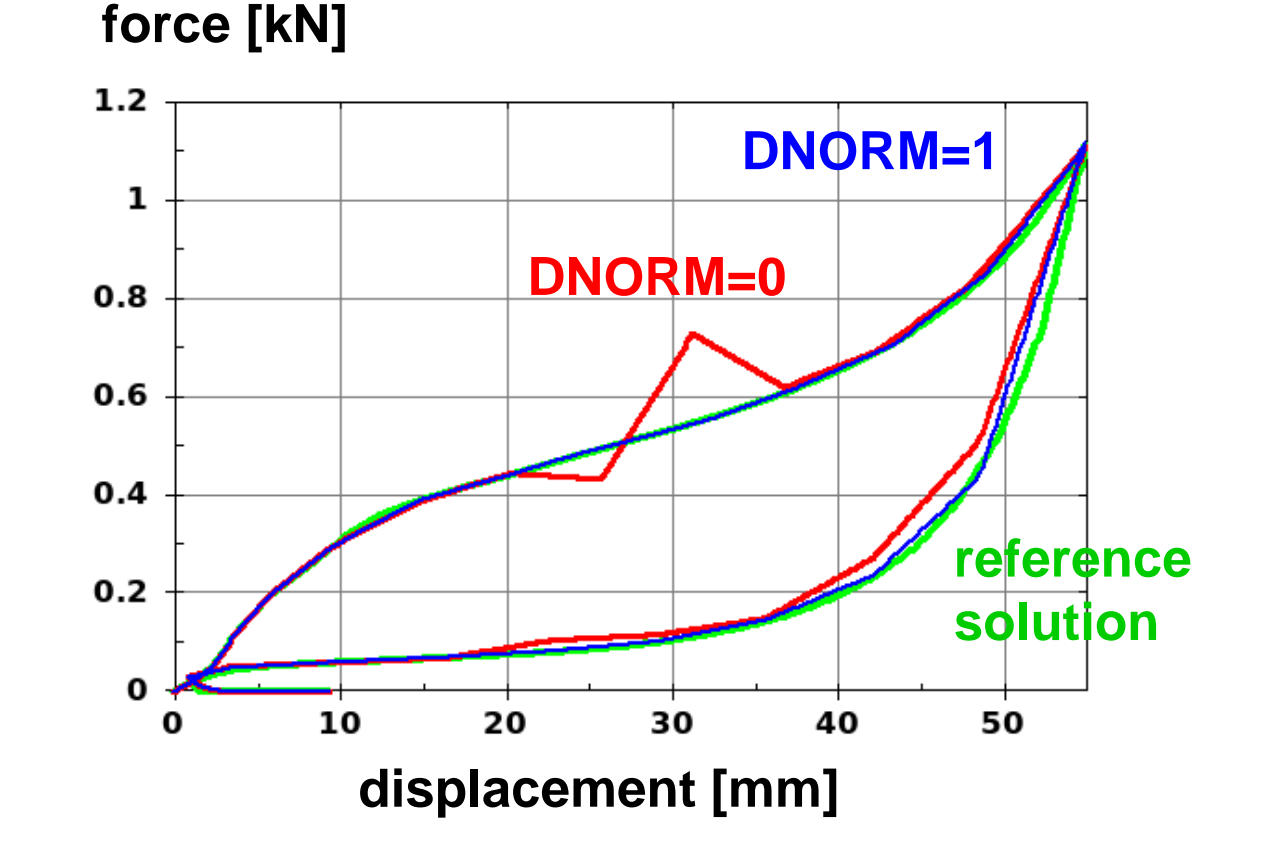

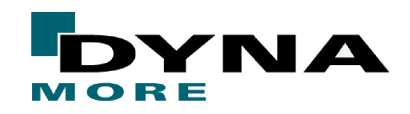

### **Recommendations**

### **Output / "Debugging"**

- ●activate print flags (LPRINT/NLPRINT) to get more information
- ●check ouput in d3hsp / messag files
- ● in general, if problems occur when running an implicit model, then try to check the model using \*CONTROL\_IMPLICIT\_EIGENVALUE
- Set MINFO=1 on \*CONTROL\_OUTPUT to get more informations about the mortar contact: penetrations, release, …
- in case of convergence problems, dump iteration states via "<ctrl-c> iter" ●(residual forces in d3iter via **RESPLT=1** on \*DATABASE\_EXTENT\_BINARY)

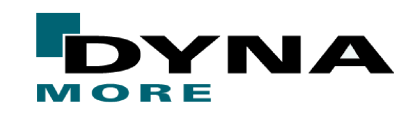

### **Output of non-converged steps**

With **D3ITCTL=1**, search directions for the nonlinear implicit solutionare written to the **d3iter** database. If used together with **RESPLT=1** on \*DATABASE\_EXTENT\_BINARY, residual values can be fringed (Version R7):

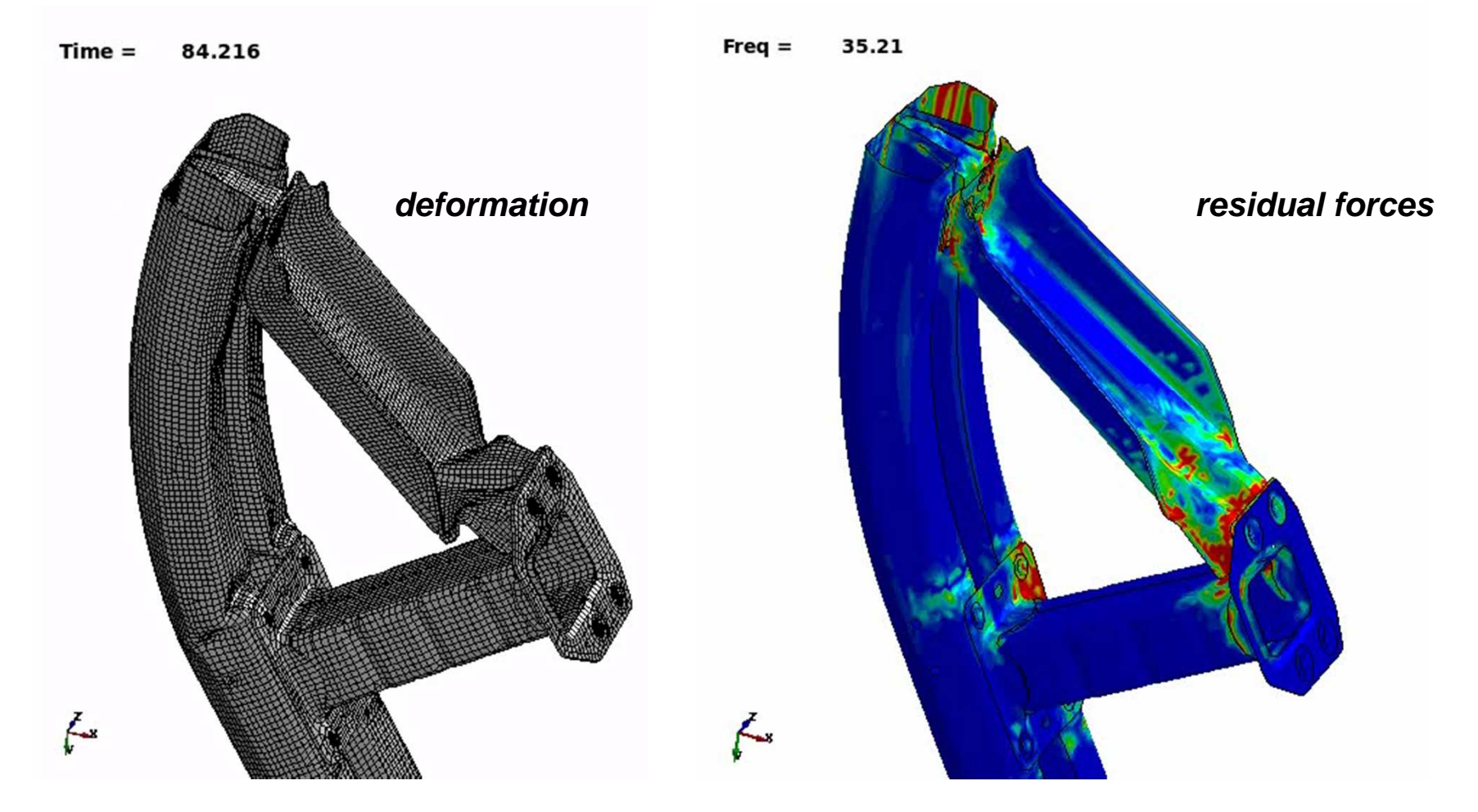

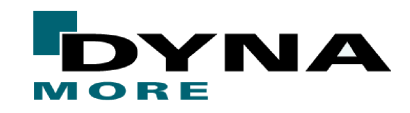

### **Recommendations**

#### **For "typical" nonlinear analysis, start with the following keyword settings:**

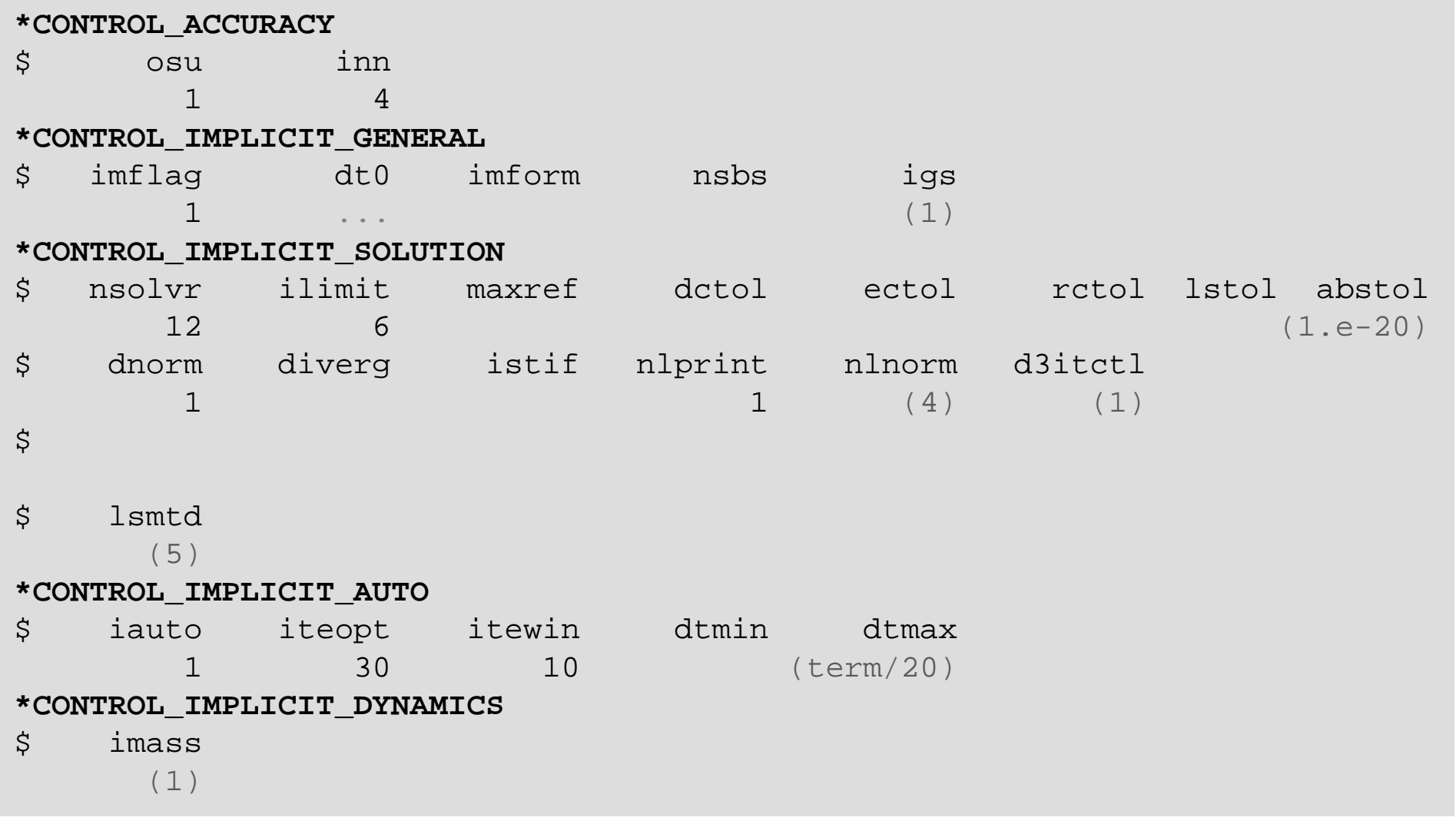

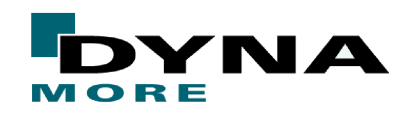

## **Guidelines and Examples**

**New package on www.dynasupport.com:**

**http://www.dynasupport.com/howtos/implicit/some-guidelines-forimplicit-analyses-using-ls-dyna/ImplicitPackage.zip**

… provided by Dynamore Nordic.

In this document, some basic control card settings suitable for differentimplicit analysis types are presented. The analysis types are also accompanied by some basic examples. The purpose is to reduce the effortof getting started with implicit analysis in LS-DYNA.

The package also includes a document about Implicit Mortar Contact Problems.

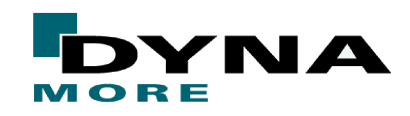

**© Dynamore GmbH 2016**

## **Rubber bearing**

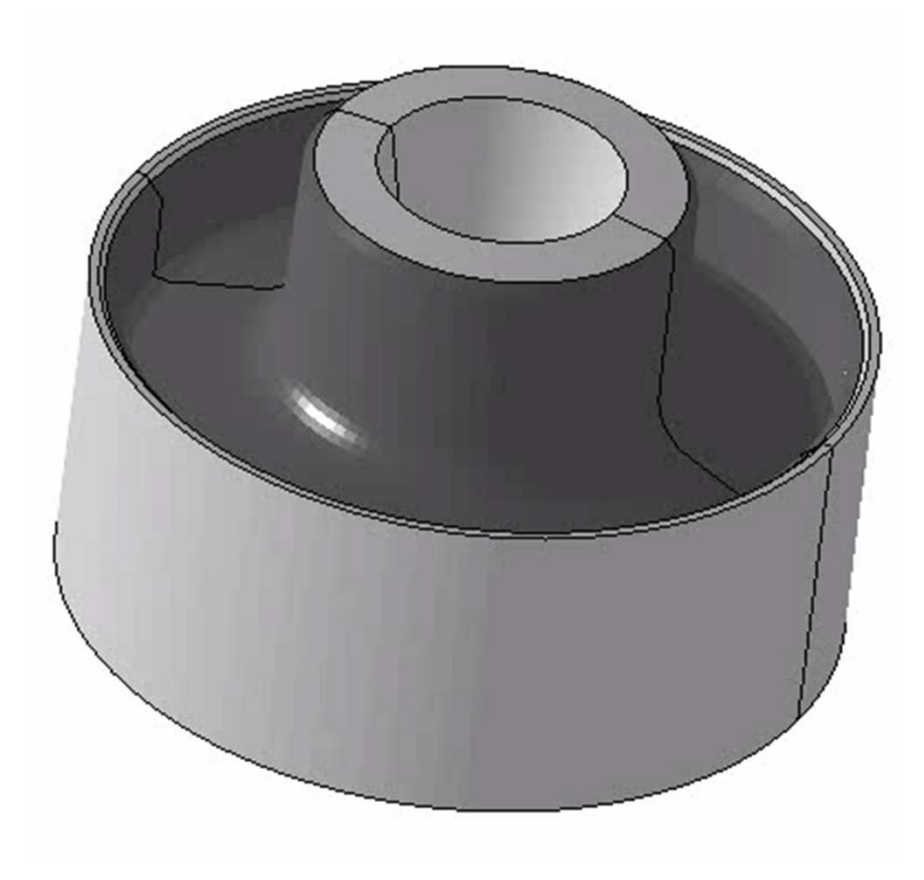

- $\bullet$  Rubber confined by steel parts (diameter: 63mm, height: 40 mm)
- ●1st phase: outer ring flanging
- ●2nd phase: core shift by 2mm
- $\bullet$ • \*MAT\_027 for rubber ( $\nu = 0.495$ )
- ●Hexahedral elements (half model)

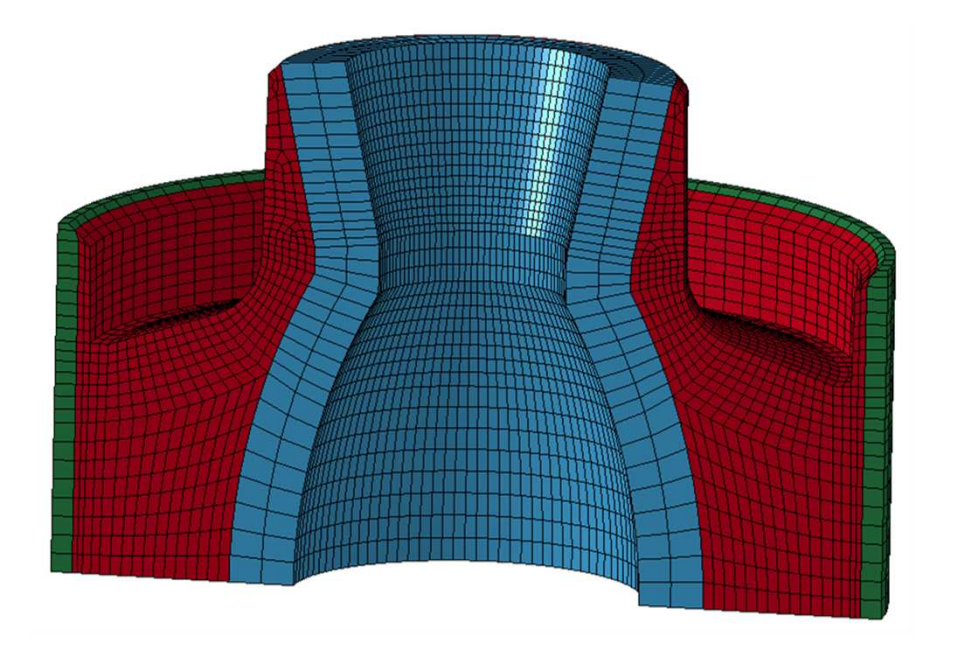

[LS-DYNA Version R9 beta MPP, double precision]

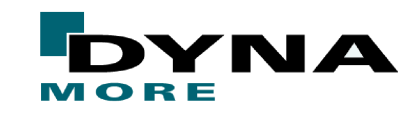

## **Rubber bearing: 1st run**

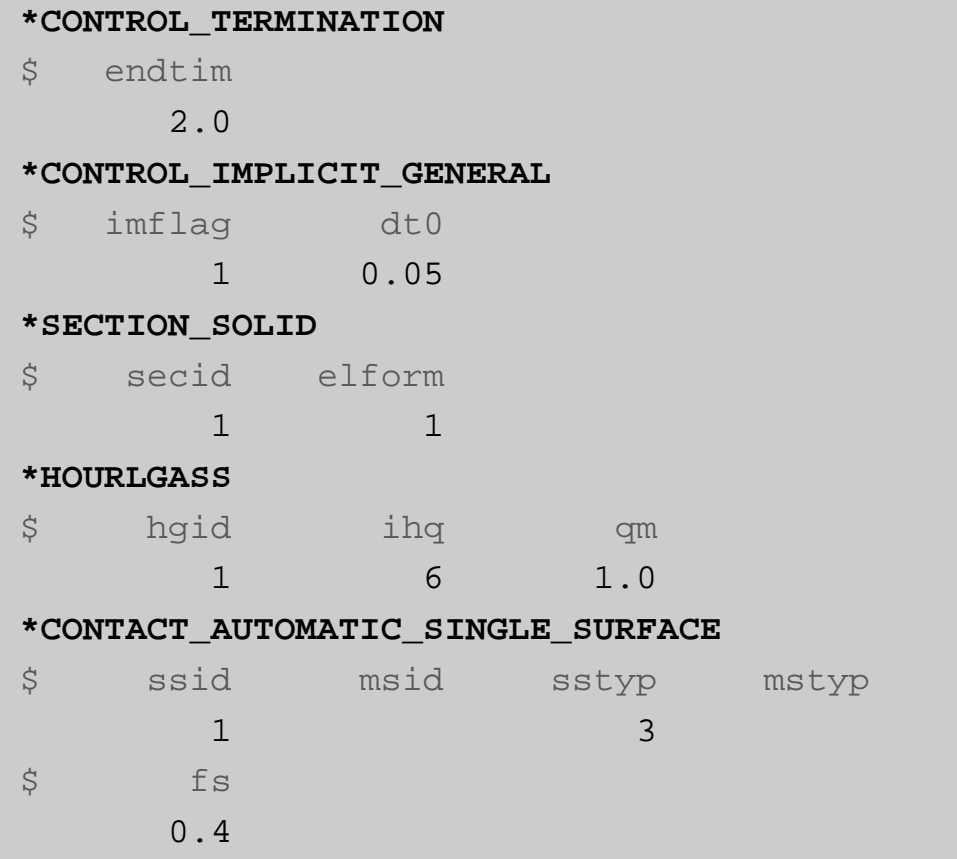

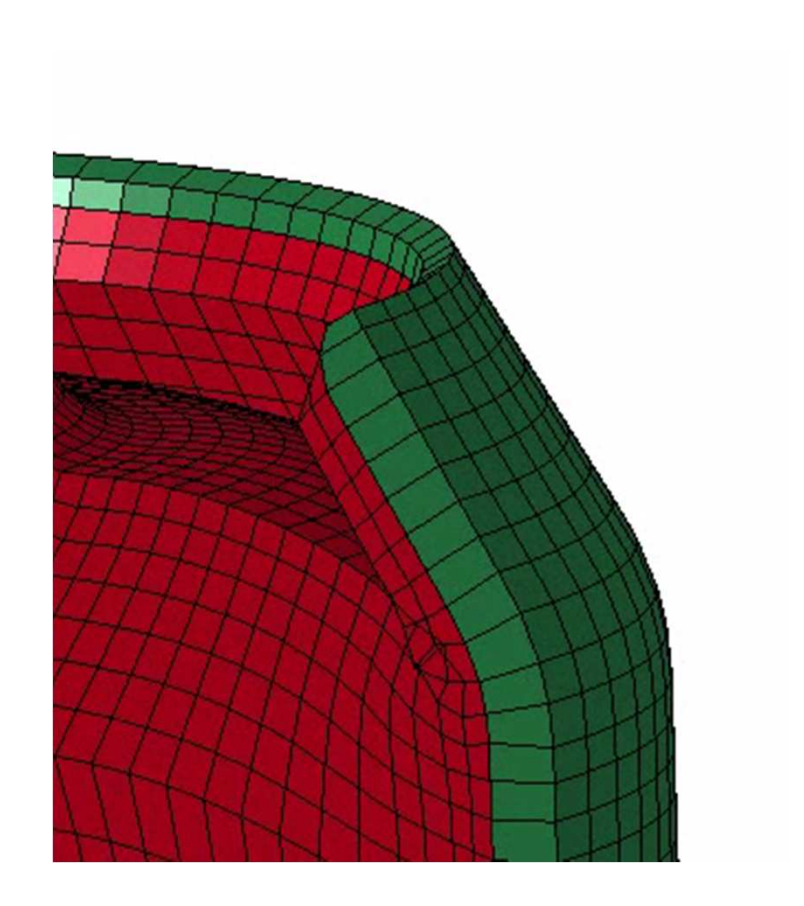

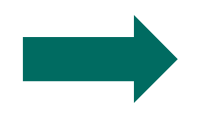

Nice convergence, but contact does not work at all!

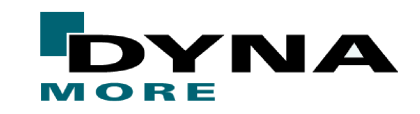

# **Rubber bearing: 2nd run**

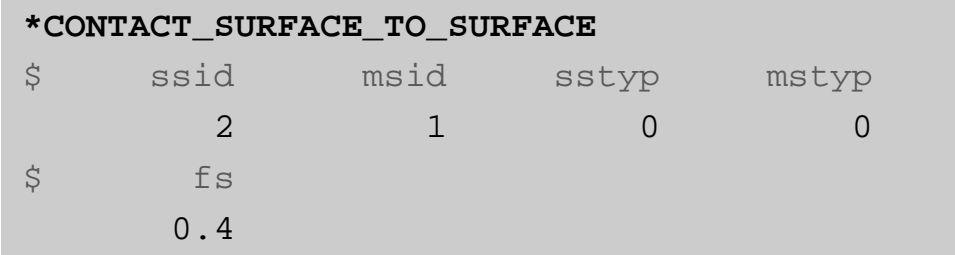

- ●Old contact with segment sets
- ● Maybe better suited for solid contact with nearly incompressiblematerial
- 

Contact works better now, but solver fails to find equilibrium at t=0.9 (near the end of flanging phase)

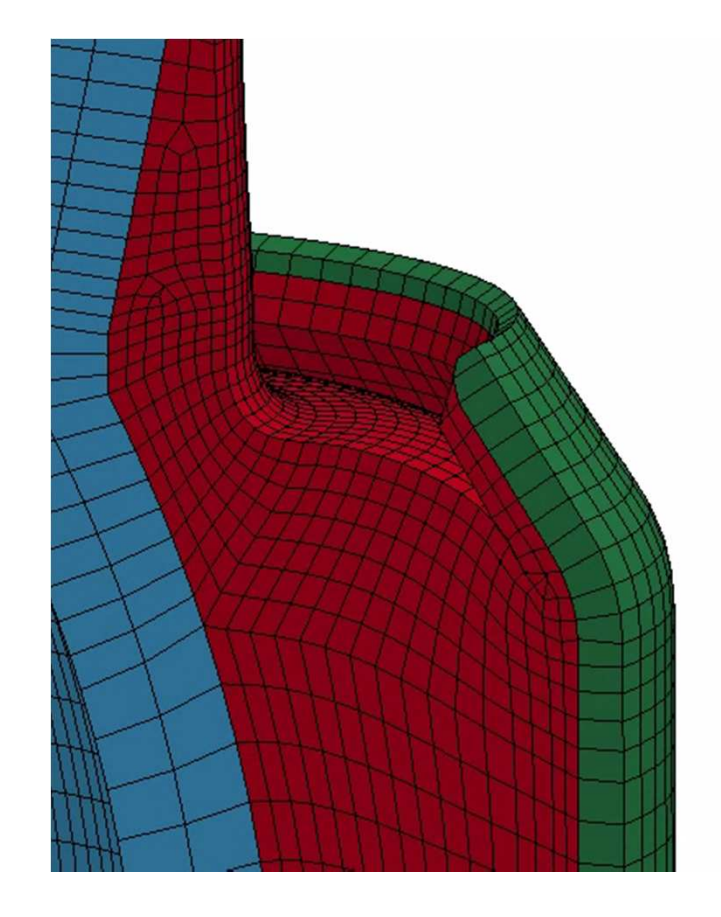

<sup>\*\*\*</sup> Warning 60124 (IMP+124)6 negative eigenvalues detected

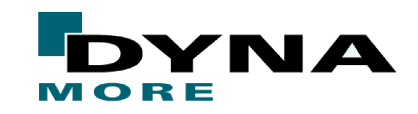

## **Rubber bearing: 3rd run**

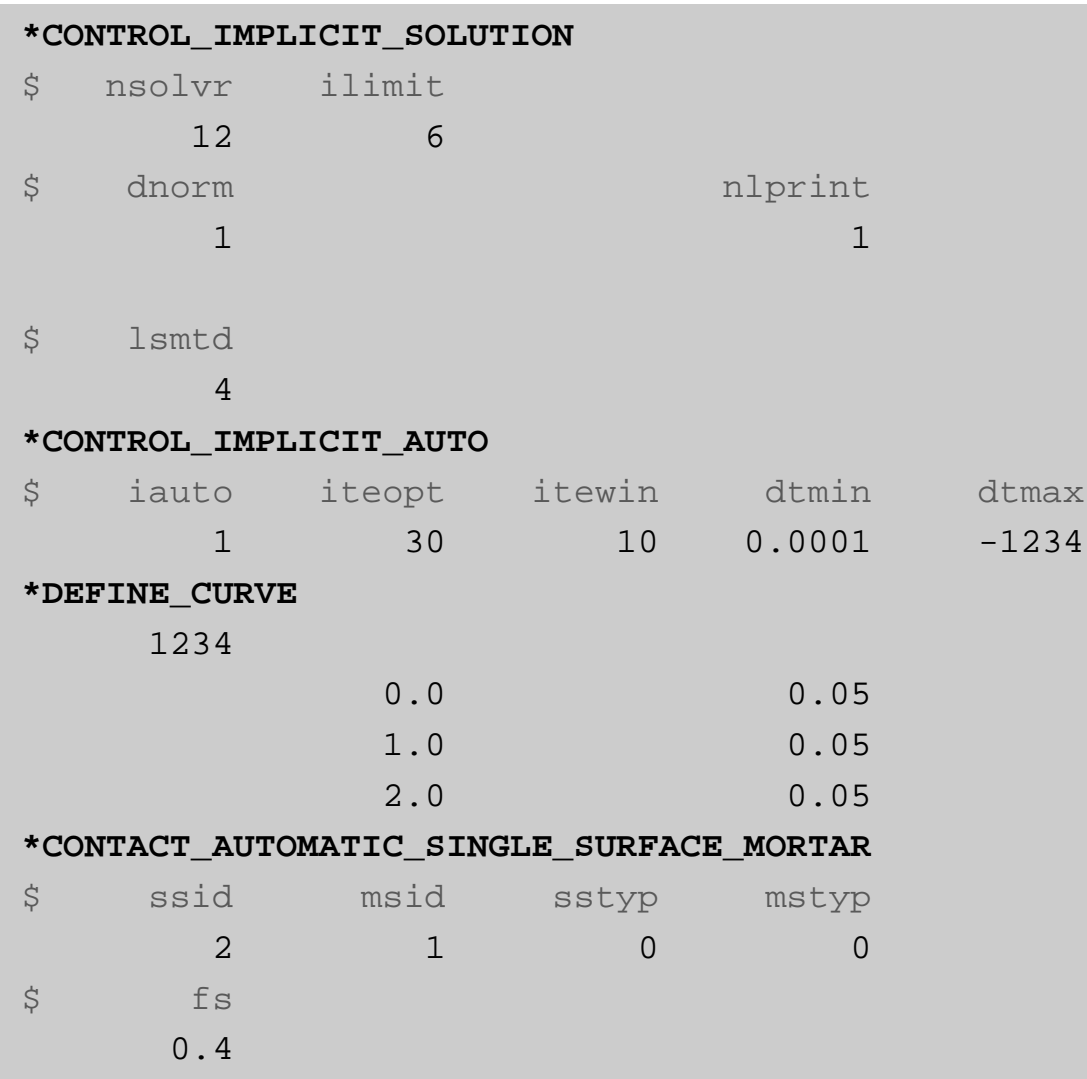

- ● Use all recommended implicit settings
- $\bullet$  $DNORM = 1$
- $\bullet$ Automatic time stepping
- ●Mortar contact

Contact works correctly,good convergence,even manages large element distorsions

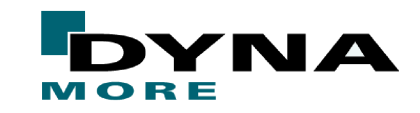

### **Rubber bearing: 3rd run**

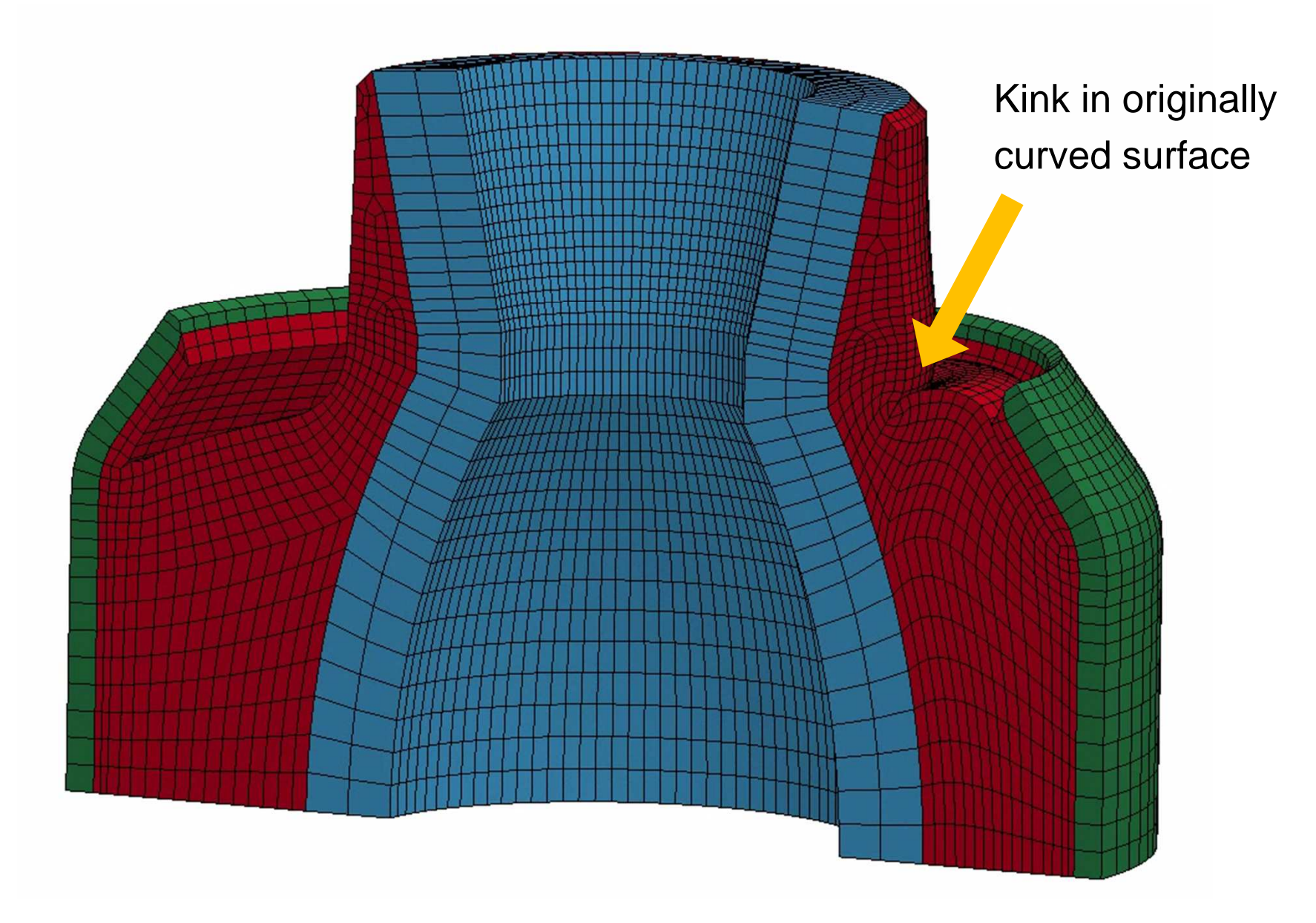

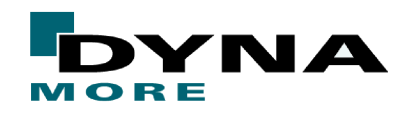

**© Dynamore GmbH 2016**

## **Rubber bearing: 4th run**

● Make it more difficult: increase Poisson's ratio from 0.495 to 0.499

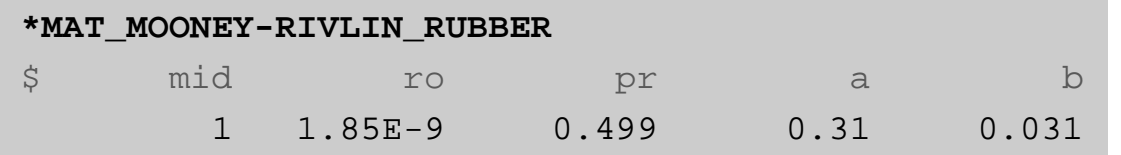

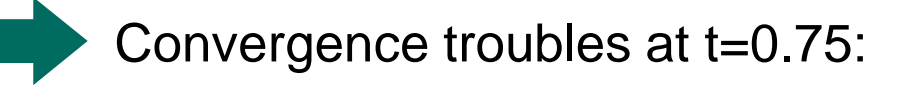

```
Tteration:
            8 \times |\text{du}|/|\text{u}| = 4.1805309E-01 \times Ei/E0 = 1.6741033E-03ITERATION LIMIT reached, automatically REFORMING stiffness matrix... *** Warning 60124 (IMP+124) 74 negative eigenvalues detected *E1/E0 = 1.4155968E-03Iteration: 9 *|du|/|u| = 1.0000000E+00*E1/E0 = 5.9733603E-04Iteration: 10 *|du|/|u| = 1.0000000E+00Negative initial energy from quasi-Newton step, automatically REFORMING stiffness matrix... 
*** Warning 60124 (IMP+124) 49 negative eigenvalues detected Iteration: 11 \times |\text{du}|/|u| = 3.7395361E-01 \times Ei/E0 = 5.4974565E-04*E1/E0 = 5.7415020E-04Iteration: 12 *|du|/|u| = 1.0000000E+00
```
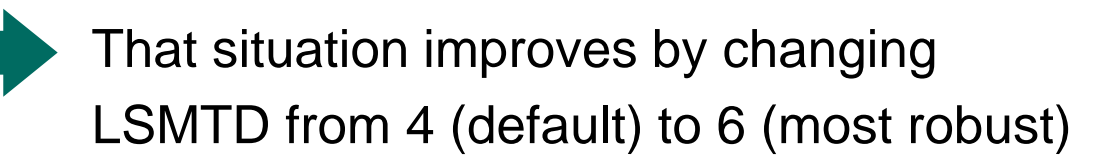

![](_page_20_Figure_10.jpeg)

**d3iter: deformations and residual forces**

![](_page_21_Picture_1.jpeg)

**© Dynamore GmbH 2016**

# **T-joint component**

\*CONTACT\_AUTOMATIC\_SINGLE\_SURFACE:overall contact

with failure \*MAT\_024:

wooden blocks

\*PART\_INERTIA: $v_0 = 5$  m/s \*MAT\_024:DP 800\*MAT\_138:adhesive bond\*CONSTRAINED\_RIGID\_BODY:lower sheet and wooden block5 mm meshfor steel parts

[LS-DYNA Version R7.1.1 MPP, single and double precision]

![](_page_22_Picture_1.jpeg)

#### **© Dynamore GmbH 2016**

![](_page_22_Figure_3.jpeg)

![](_page_23_Picture_1.jpeg)

### **Now, we want to do a static analysis of that process:**

- 1. Start with explicit using a larger time period ("slow" loading)
- 2. Add implicit cards needed for dynamic implicit analysis("slow" loading)
- 3. Remove dynamics and perform pure static analysis

**© Dynamore GmbH 2016**

![](_page_24_Figure_3.jpeg)

![](_page_25_Picture_1.jpeg)

**© Dynamore GmbH 2016**

![](_page_25_Figure_3.jpeg)

![](_page_26_Picture_1.jpeg)

**© Dynamore GmbH 2016**

### **Static implicit**

- ●Remove \*CONTROL\_IMPLICIT\_DYNAMICS
- ●No initial velocity, but prescr. motion
- ●"time" not physical anymore
- ●**Real static response**
- ●statically defined !?!

![](_page_26_Figure_9.jpeg)

![](_page_26_Figure_10.jpeg)

**© Dynamore GmbH 2016**

### **Implicit contact**

- ● Contact is very important issue (especially) in implicit analysis
- ● User should know about IGAP options ("sticky contact") and mortar contact (continuous tangent)
- ●Dynamic implicit shown here

![](_page_27_Figure_7.jpeg)

![](_page_27_Figure_8.jpeg)

![](_page_27_Figure_9.jpeg)

![](_page_27_Figure_10.jpeg)

![](_page_28_Picture_1.jpeg)

**© Dynamore GmbH 2016**

### **Static implicit with Mortar contact**

- ● More realistic results with Mortar contact
- ● 5 different phases can be observed: no contact (i), tipping (ii),elastic bending (iii), adhesivesoftening (iv), and glue failure (v)

![](_page_28_Figure_6.jpeg)

displ. in mm

![](_page_29_Picture_1.jpeg)

**© Dynamore GmbH 2016**

### **Static implicit with Mortar contact**

- ● Convergence becomes more difficult
- ● Reason(s) for difficulties can be detected with special "iterationplot database" d3iter
- ● Evolution of out-of-balance forces during iteration process showscritical areas

![](_page_29_Figure_7.jpeg)

"process time"

![](_page_29_Figure_9.jpeg)

Troubles from contact and damage evolution in cohesive material

![](_page_30_Picture_1.jpeg)

**© Dynamore GmbH 2016**

**Fringe Levels** 5.000e-01

### **Ideas for improvement**

- Perhaps Full Newton better suited for this problem (ILIMIT=1)
- ● Modify other implicit settings (timestep size, tolerances, …)or contact parameters(IGAP, …)
- But maybe better to improve the model itself:
- ● Replacement for cohesive material (MAT\_186 with smooth curve?)
- ●Mesh refinement in critical areas?
- ●Dynamic implicit – very slow

●…

![](_page_30_Picture_79.jpeg)

![](_page_31_Picture_0.jpeg)

![](_page_31_Picture_1.jpeg)

- Explicit analysis runs into ist limits for long duration processes or even real static load cases.
- ● Therefore, implicit analysis is often preferrable. Actually, computation time can be decreased in many cases.
- But: more demanding to get a solution, especially if large deformations, contact, and nonlinear material behavior is involved.
- Users must be aware of crucial differences between explicit (e.g. time step size) and implicit (e.g. "smooth" model)
- ● Often greater effort is needed to obtain a functional model in implicit, but also the feeling of success is greater in the end